# **DMP du projet "Test visibilité "**

Plan de gestion de données créé à l'aide de DMP OPIDoR, basé sur le modèle "ERC DMP - Personnalisé" fourni par CNRS.

# **Renseignements sur le plan**

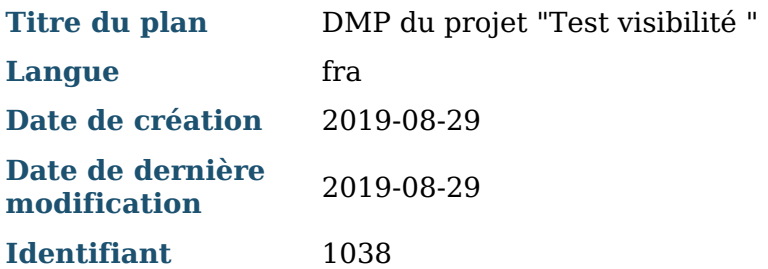

# **Renseignements sur le projet**

**Titre du projet** Test visibilité

## **Produits de recherche :**

- 1. Produit 1 (Jeu de données)
- 2. Produit 2 (Jeu de données)

### **Contributeurs**

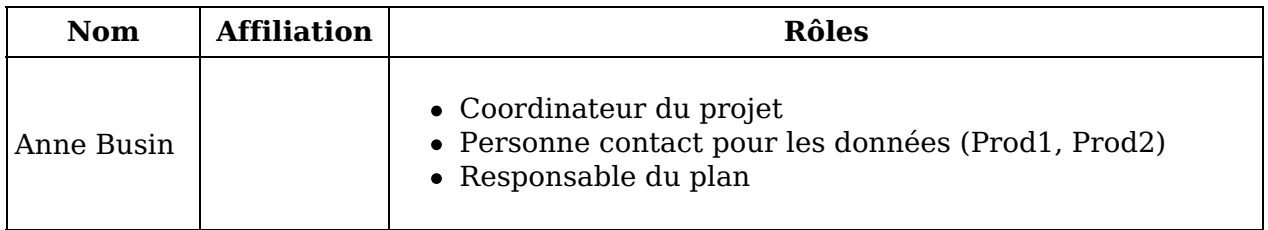

Droits d'auteur :

Le(s) créateur(s) de ce plan accepte(nt) que tout ou partie de texte de ce plan soit réutilisé et personnalisé si nécessaire pour un autre plan. Vous n'avez pas besoin de citer le(s) créateur(s) en tant que source. L'utilisation de toute partie de texte de ce plan n'implique pas que le(s) créateur(s) soutien(nen)t ou aient une quelconque relation avec votre projet ou votre soumission.

# **DMP du projet "Test visibilité "**

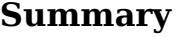

**Project Acronym**

Dream

**Project Number**

640891

**Provide a dataset summary (Several datasets may be included into <sup>a</sup> single DMP)**

Development of Robot-Enhanced therapy for children with AutisM spectrum disorders

# **FAIR data and resources**

#### **Produit 1**

**1. Making data findable**

8TB of virtual disk space, using four2TB disks. We originally plannedfor12TB, but the current hardware setting makes it possible to addanother8TB of virtual space if required.

**2. Making data openly accessible**

Question sans réponse.

**3. Making data interoperable**

web-based, restricted ac-cess, used for browsing and downloading experimental data. This isimplemented using owncloud, an open-source professional-level filesharing solution for online collaboration and storage

**4. Increase data reuse**

ssh-based, restricted access, used for upload-ing experimental data. This is implemented naturally though stan-dard features in the Ubuntu open-source linux-based operating sys-tem used for the data server.

**5. Allocation of resources and data security**

this dataset contains crustcrawler pushing mo-tions obtained by executing Quality-Diversity search

#### **Produit 2**

**1. Making data findable**

Maximum transfer speed (in theory):1Gb/sec

**2. Making data openly accessible**

An additional backup strategy (not initially planned), of a differentnature, was also set up using two disks mounted in a Network At-tached Storage (NAS) device. This enables for a16TB of backup space,implementing two backup strategies: (1) one backup every day (for30days) and (2) one backup every month (for12months). The NASis located in a different location from the Data Management Server toreduce the impact of physical risks (fire, flood, theft).

#### **3. Making data interoperable**

Maximum downtime is of72hours. However, we plan to move thedata server to another building with over-the-week-end surveillanceand intervention capability so that maximum downtime can be re-duced to24hours (scheduled: september2017)

**4. Increase data reuse**

Access methods, security policy and data organization (as described be-low) have been discussed in several meetings, incl. the last general assem-bly (November2016) and past two Hackademias (June2016, and minorrevisions in May2017)

**5. Allocation of resources and data security**

Access methods, security policy and data organization (as described be-low) have been discussed in several meetings, incl. the last general assem-bly (November2016) and past two Hackademias (June2016, and minorrevisions in May2017)

# **Ajouter une section dans un modèle de financeur**

### **Produit 1**

**Avez-vous pris encompte les aspects éthiques du projet?**

Question sans réponse.

### **Produit 2**

**Avez-vous pris encompte les aspects éthiques du projet?**

Each experimental data directory contains sub-directories which are stampedby date (with a number as suffix for multiple entries on the same day)which corresponds to different batches of data. It is then possible to addnew data to multiple entries on the same day)which corresponds to different batches of data. It is then possible to an existing experiment.